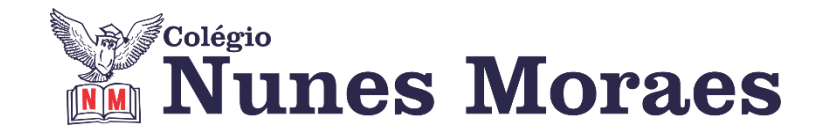

## **DIA 30 DE SETEMBRO DE 2020 - 9º ANO - TURMA A**

**►1ª AULA:** 13h -13:55' **- GEOGRAFIA** –PROFESSOR ALISON ALMEIDA CAPÍTULO 13 – OCEANIA ECONOMIA E POPULAÇÃO (POPULAÇÃO)

**PASSO 01** – Abra o livro nas páginas 54 a 56 (SAS 3).

**PASSO 02 –** O professor vai disponibilizar no grupo da turma o link de **acesso ao Google Meet** para a aula online.

Caso não consiga acessar, comunique-se com a Coordenação e siga as instruções seguintes. Depois realize o passo 03.

1 – Assista à videoaula neste link<https://youtu.be/l9Sjz0Nshk8>ou faça a leitura das páginas 54 a 56 (SAS 3) e grife as partes que você julgar mais importantes.

2 – Acesse ao link disponibilizado pelo professor no início da aula sobre os principais pontos abordados nessa aula.

3 – Anote suas dúvidas; quando a videochamada terminar, o professor Alison atenderá pelo WhatsApp.

**PASSO 03** – Faça os exercícios - (SAS 3) Pág.: 61 e 62 Questão: 05, 06, 07, 08 e 09

\*Envie foto da atividade realizada para COORDENAÇÃO Manu. Escreva a matéria, seu nome e seu número em cada página.

**PASSO 04** – Acompanhe, pelo grupo da turma, a correção das atividades.

**►2ª AULA:** 13:55'-14:50' **- GRAMÁTICA** – PROFESSORA TATYELLEN PAIVA CAPÍTULO 13 - COLOCAÇÃO PRONOMINAL

**Passo 1 -** Resolva os exercícios: livro SAS 03 - página 58 - questões 1 a 6 \*Envie foto da atividade realizada para COORDENAÇÃO Manu. Escreva a matéria, seu nome e seu número em cada página.

**Passo 2 -** Atente-se à correção da atividade na plataforma Google Meet no link enviado no início da aula. Livro SAS 03 - página 58 - questões 1 a 6

Caso não consiga acessar, comunique-se com a Coordenação. Corrija sua atividade pelos slides que a professora enviará para o WhatsApp do grupo à medida que for explicando na aula online.

**►3ª AULA:** 14:50'-15:45' – **GEOGRAFIA** –PROFESSOR ALISON ALMEIDA CAPÍTULO 13 – OCEANIA ECONOMIA E POPULAÇÃO (+ ATITUDE – ABERTURA AO NOVO)

**PASSO 01** – Abra o livro nas páginas: 58 a 59 (SAS 3).

**PASSO 02 –** O professor vai disponibilizar no grupo da turma o link de **acesso ao Google Meet** para a aula online.

Caso não consiga acessar, comunique-se com a Coordenação e siga os passos seguintes e realize o passo 03.

1 – Aguarde algumas informações disponibilizadas pelo professor no grupo da turma. 2 – Essa atividade será realizada nas equipes do PODCAST, procure sua equipe para execução da atividade.

**PASSO 03** – Faça a pesquisa conforme explicado pelo professor na videochamada e pelos slides disponibilizado no grupo da turma.

\*Envie foto da atividade realizada para COORDENAÇÃO Manu. Escreva a matéria, seu nome e seu número em cada página.

## **►INTERVALO:** 15:45'-16:10'

## **►4ª AULA:** 16:10'-17:05' **– ARTE** – PROFESSORA TATYELLEN PAIVA CAPÍTULO 13 - ARTE E QUESTIONAMENTO

**Passo 1 -** Realize a atividade: Livro de Arte p. 144 - questões 1 a 4.

**Passo 2 -** Acesse o *link* disponibilizado no grupo para a aula na plataforma **Google Meet.** Acompanhar pelo livro de Arte - p. 143.

Caso não consiga acessar, comunique-se com a Coordenação. Assista à videoaula no link abaixo. <https://www.youtube.com/watch?v=o0IaWMJsub8&feature=youtu.be>

ASSISTA À AULA COMPLETA.

**Passo 3 -** Atente-se à correção da atividade: Livro de Arte p. 144 - questões 1 a 4. Caso não consiga acessar a aula online, confira sua tarefa pelo gabarito que a professora enviará para o WhatsApp da turma.

## **►5ª AULA:** 17:05' – 18:00' **– EDUCAÇÃO FÍSICA** - PROFESSOR JÚNIOR LIMA CAPACIDADES MOTORAS

**1º passo:** Assistir à videoaula no link abaixo. <https://youtu.be/SFqaBy6ioeY>

**2º passo:** Acompanhar a aula pelos slides enviados para o whatsapp do grupo.

**3º passo:** Tire dúvidas com o professor. Ele já está no grupo de whatsapp da sua sala.

IMPORTANTE: O conteúdo desta aula será utilizado para avaliação da 2ª etapa. Incluiremos a data no calendário de provas.